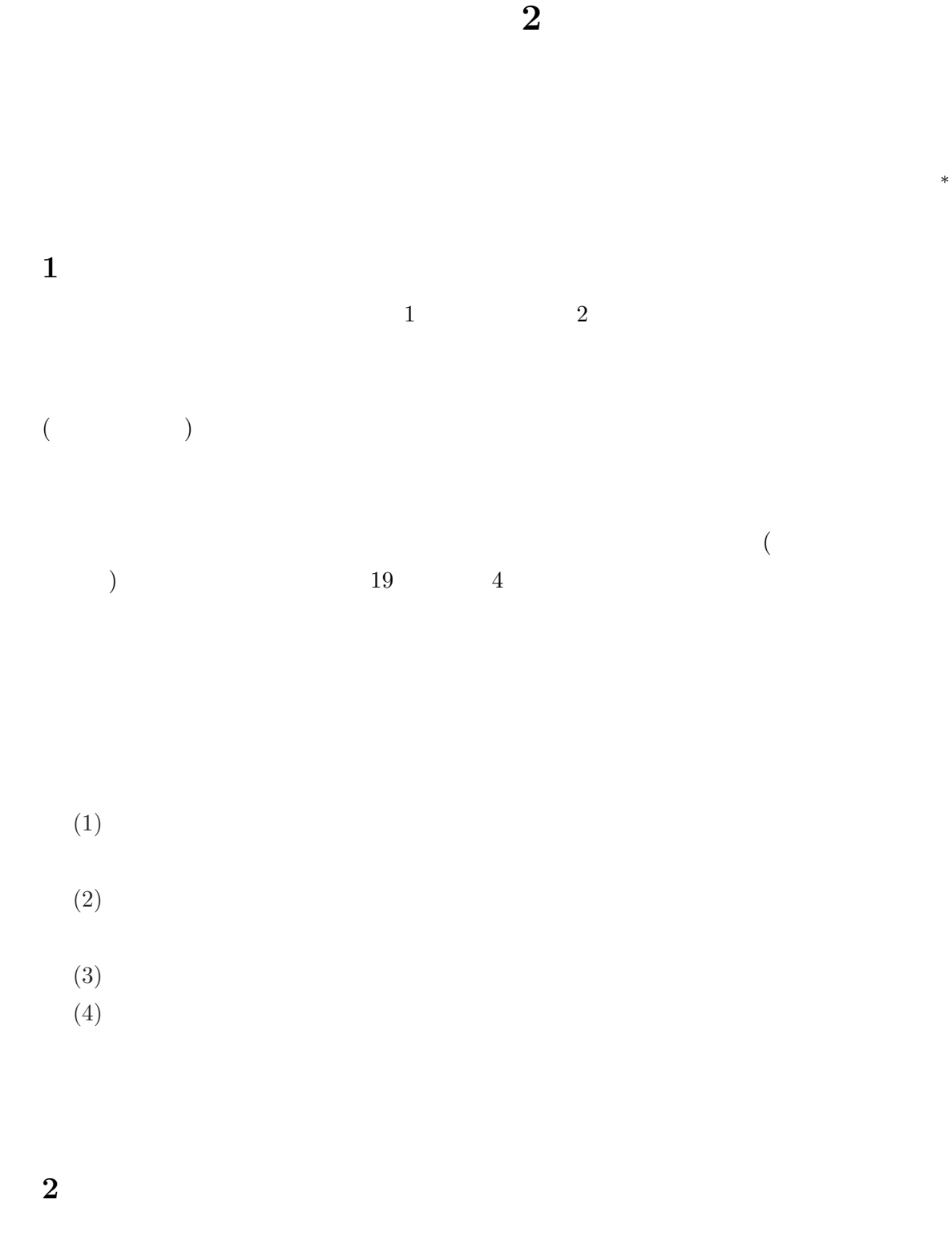

<sup>∗</sup>E-mail: umesan@ichinoseki.ac.jp [URL] http://www.ichinoseki.ac.jp/gene/mathnavi/

$$
(\quad \quad \ \ 2\quad \ )
$$

 $T1-89$  1

$$
x = \cos t, \ y = \sin t \tag{1}
$$

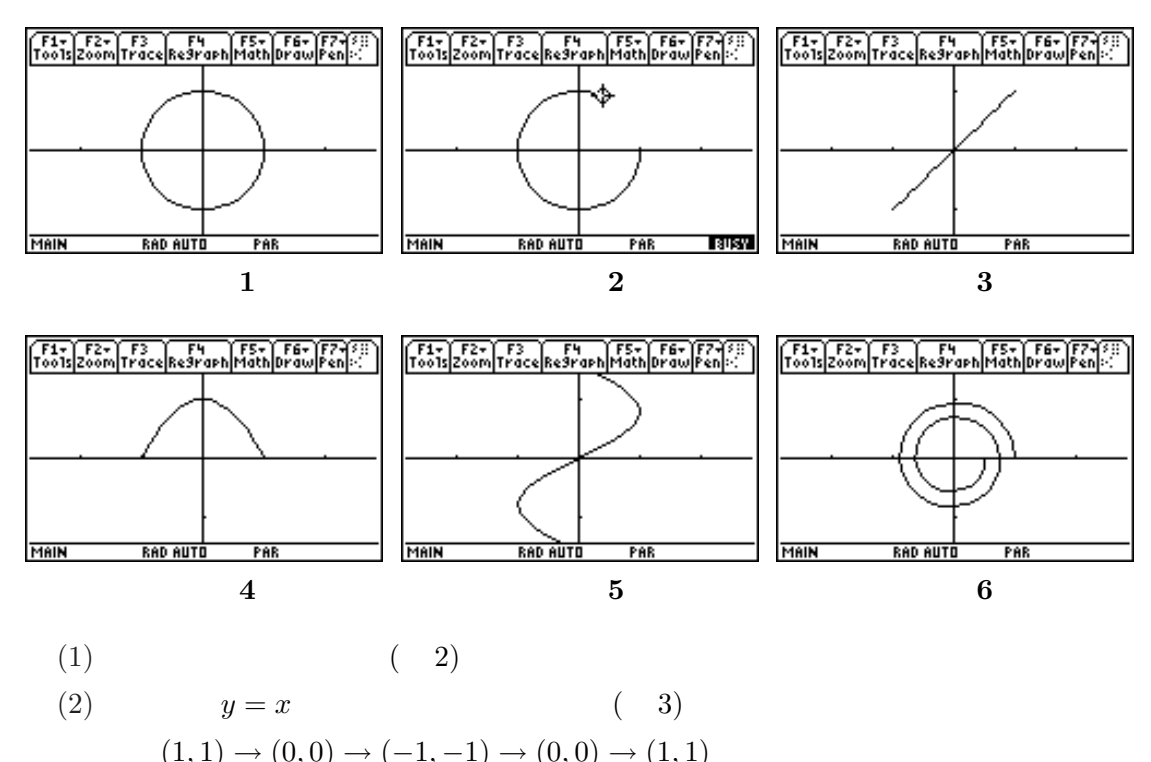

(3) 
$$
y = 1 - x^2
$$
 (4)  
\n(1, 0)  $\rightarrow$  (0, 1)  $\rightarrow$  (-1, 0)  $\rightarrow$  (0, 1)  $\rightarrow$  (1, 0)  
\n(4)  $x = \sin y$  (5)  
\n(0,  $-\pi/2$ )  $\rightarrow$  (-1,  $-\pi/4$ )  $\rightarrow$  (0, 0)  $\rightarrow$  (1,  $\pi/4$ )  $\rightarrow$  (0,  $\pi/2$ )

(5) 
$$
(1,0)
$$
  $2$   $(-1, -\pi/4) \rightarrow (0,0) \rightarrow (1, \pi/4) \rightarrow (0, \pi/2)$   
 $(5)$   $(1,0)$   $2$   $(\frac{1}{2},0)$   $(6)$ 

$$
t \qquad \qquad 0 \leq t \leq 2\pi \qquad x, \ y \qquad \qquad -7.9 \leq
$$

 $x \le 7.9, -3.8 \le y \le 3.8$ 

 $3 \thinspace$ 

 $3.1$ 

$$
\begin{array}{ccc}\n & 14 & t & 0 \leq t \leq 2\pi \\
& 4 & t & 0 \leq t \leq 2\pi \\
& (8) & \\
& \begin{cases}\n x = \frac{1}{2}\sin(5t)\cos(t) + 2\cos(t) \\
y = \frac{1}{2}\sin(5t)\sin(t) + 2\sin(t) \\
& t = \frac{2}{3}t & t & 0 \leq t \leq 2\pi/3 \\
& \begin{cases}\n 9\n \end{cases} & \begin{cases}\n t & = \pi \\
t & \text{if } t \leq \pi\n \end{cases}\n \end{array}
$$

$$
\begin{cases}\n x = \frac{1}{2}\sin(5t)\cos(t) + 2\cos(t) | t = \frac{2}{3}(t - \frac{\pi}{4}) \\
y = \frac{1}{2}\sin(5t)\sin(t) + 2\sin(t) | t = \frac{2}{3}(t - \frac{\pi}{4})\n\end{cases}
$$

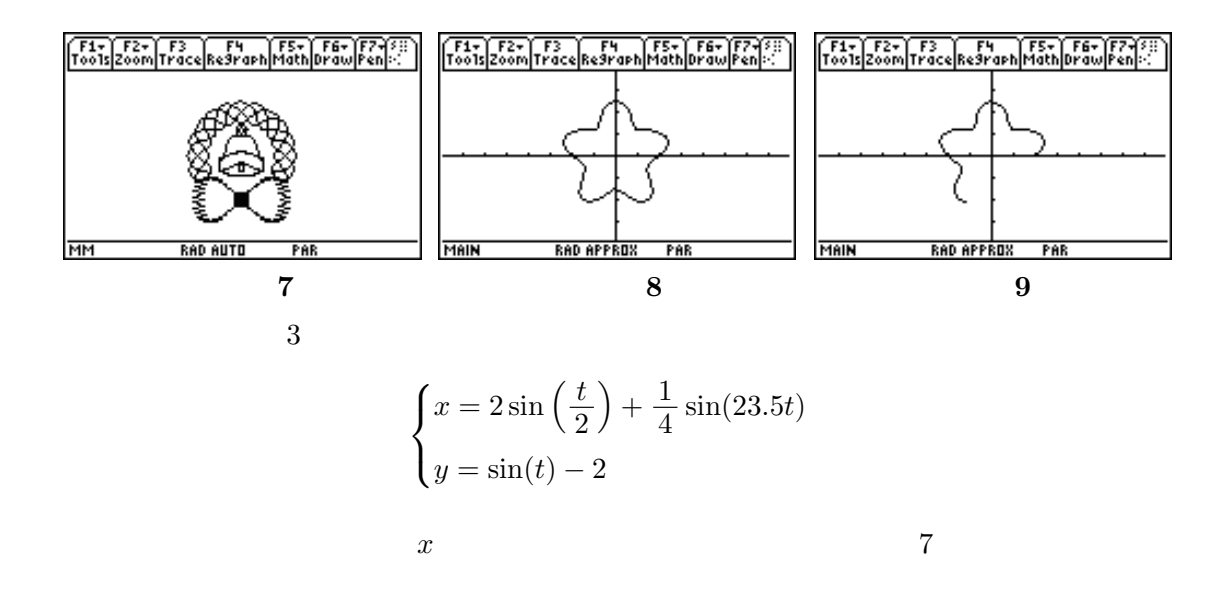

 $3.2$ 

 $37$  and  $37$ 

![](_page_3_Figure_0.jpeg)

$$
\begin{cases}\n x = -\frac{1}{7} \cos(7t)(5 - \sin(5t)) \\
y = -\frac{1}{7} \sin(t)(5 - \cos(5t))\n\end{cases}
$$

 $3.3$ 

 $1$  $\overline{a}$  $\sqrt{ }$  $\mathcal{L}$  $x =$  $\overline{a}$  $1.6 - \frac{t}{c}$ 6π ´  $\cos(12t)$  $y =$  $\ddot{\phantom{0}}$  $1.6 - \frac{t}{c}$  $6\pi$  $\tilde{\mathcal{L}}$  $\sin(12t)$ 

![](_page_3_Figure_4.jpeg)

![](_page_3_Figure_5.jpeg)

![](_page_3_Figure_6.jpeg)

![](_page_3_Figure_7.jpeg)

 $3.4$ 

![](_page_3_Figure_9.jpeg)

![](_page_3_Figure_10.jpeg)

 $4\overline{ }$ 

 $t$